# **superpyrate Documentation**

*Release 0.2.0.post0.dev12+ng0a39794*

**Will Usher**

**Aug 22, 2016**

#### Contents

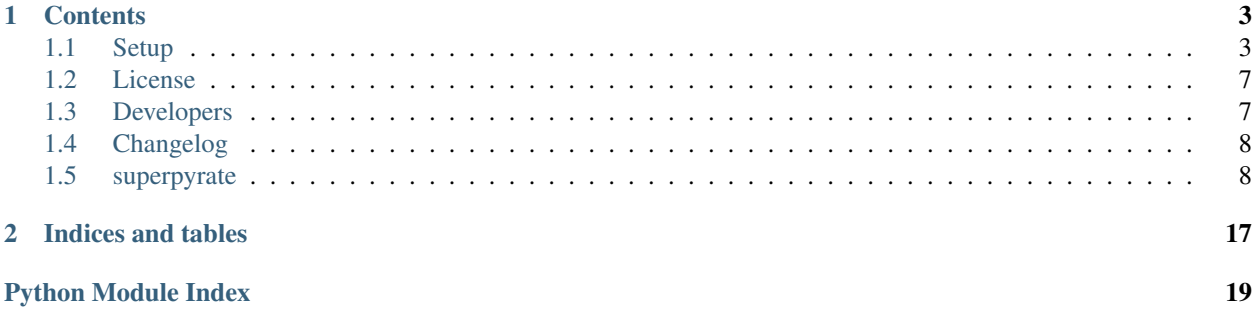

This is the documentation of superpyrate.

### **Contents**

### <span id="page-6-1"></span><span id="page-6-0"></span>**1.1 Setup**

### **1.1.1 Configuration**

After *[installation](#page-9-0)*, it is necessary to conduct three separate configuration tasks for:

- logging
- luigi
- postgres

Setup and initialise a remote luigi server to host the scheduler. In the UCL shipping group, this is currently hosted on the 'linux box'

#### **Logging**

The log output of the superpyrate pipeline is extremely verbose when set to DEBUG level. For production, it is strongly recommended that the level is set to INFO only to avoid the generation of GB-scale log files.

This is easily done using a python logging configuration file, and referencing the path to the logging config in the luigi configuration file.

The contents of the python logging file should look something like this:

```
[loggers]
keys=root,luigi
[handlers]
keys=consoleHandler, fileHandler
[formatters]
keys=fileFormatter,consoleFormatter
[logger_root]
level=INFO
handlers=consoleHandler
[logger_luigi]
level=INFO
handlers=consoleHandler, fileHandler
qualname=luigi.interface
```
propagate=0

```
[handler consoleHandler]
class=StreamHandler
level=WARNING
formatter=consoleFormatter
args=(sys.stdout,)
[handler_fileHandler]
class=FileHandler
level=INFO
formatter=fileFormatter
args=('logfile.log',)
[formatter_fileFormatter]
format=%(asctime)s - %(name)s - %(levelname)s - %(message)s
datefmt=
[formatter_consoleFormatter]
format=% (levelname) s - % (message) s
datefmt=
```
#### **Luigi**

The luigi configuration file can be placed anywhere and is specified through the environment variable LUIGI\_CONFIG\_PATH.

More information about the configuration file can be found in the luigi [documentation.](http://luigi.readthedocs.io/en/stable/configuration.html)

Here's an example configuration file:

```
[resources]
postgres=12
matlab=120
postgres_linuxbox=100
[core]
email-type=html
error-email=user@ucl.ac.uk
default-scheduler-host=123.45.678.910
default-scheduler-port=8028
logging_conf_file=/home/username/logging.conf
[worker]
keep_alive=False
ping_interval=30
```
#### **Postgres**

The postgres configuration file  $postgresq1$ .conf resides in the data folder specified by the environment variable PGDATA.

This file contains a number of server specific settings which dramatically affect the performance of the database, particular for memory and processor intensive operations such as index generation, clustering and bulk copying of data.

Various postgres configuration files are stored in a github [repository.](https://gist.github.com/willu47/d4b0f246e4cb4f079b4e415528fbcdd2)

#### **1.1.2 Setup for ingest**

Setting up the database:

```
# Initialise the database server using Scratch for the data
initdb -D $HOME/Scratch/data
# Spin up the database server
pg_ctl -D $HOME/Scratch/data -l logfile start
# Create the test database
createdb test_aisdb
# Use the following command to access the database schema and tables
#psql --host=localhost --port=5432 --username=test_ais --dbname=test_aisdb
psql -U postgres -c "create extension postgis"
psql -c "create database test_aisdb;" -U postgres
psql -U postgres -c "CREATE USER test_ais WITH PASSWORD 'test_ais' SUPERUSER;"
psql -U postgres -c "GRANT ALL PRIVILEGES ON DATABASE test_aisdb to test_ais;"
```
Setup virtual python environment using conda:

```
wget http://repo.continuum.io/miniconda/Miniconda-latest-Linux-x86_64.sh \
-O miniconda.sh
chmod +x miniconda.sh && ./miniconda.sh -b -p $HOME/miniconda
export PATH=$HOME/miniconda/bin:$PATH
conda update --yes conda
# Configure the conda environment and put it in the path using the
# provided versions
conda create -n testenv --yes python=$PYTHON_VERSION pip scipy pandas numpy psycopg2.
˓→sphinx pylint
source activate testenv
```
Before installing superpyrate, you'll need to setup your git account. Enter the following commands:

```
git config --global user.name "YOUR NAME"
git config --global user.email "YOUR EMAIL ADDRESS"
```
To access git from Legion, you'll need to setup a certificate and ssh access to git. You can follow the instructions [here:](https://help.github.com/articles/set-up-git/#platform-linux)

```
cd $HOME
git clone https://github.com/UCL-ShippingGroup/superpyrate.git
cd superpyrate
pip install -r requirements.txt
python setup.py develop
```
It is also a good idea to get the legion-scripts which help with running superpyrate:

```
cd $HOME
git clone https://github.com/UCL-ShippingGroup/legion-scripts.git
```
Add a configuration file for py:mod:*luigi*:

```
[core]
default-scheduler-host=128.40.181.109
```

```
default-scheduler-port=8028
logging_conf_file=/home/ucftxyz/logging.conf
[worker]
keep_alive=False
ping_interval=30
```
### <span id="page-9-0"></span>**1.1.3 Installation**

Using Legion, loading postgres is as simple as loading the required modules:

If you have [legion-scripts](https://github.com/UCL-ShippingGroup/legion_scripts.git) installed, then you can just run the load\_postgres.sh script.

Otherwise, we assume install on linux. For MacOSx, Windows and other architectures, refer to the packages and documentation for postgres available on the website.

### **1.1.4 Compiling from source**

First, install postgres:

```
cd $HOME
wget https://ftp.postgresql.org/pub/source/v9.5.2/postgresql-9.5.2.tar.gz
gunzip postgresql-9.5.2.tar.gz
tar xf postgresql-9.5.2.tar
cd postgresql-9.5.2
# Install a local version of postgres in the user directory on the login node
./configure --prefix=$HOME/pgsql
./make -s
./make install
./make clean
# Setup path
echo 'PATH=$HOME/pgsql/bin:$PATH' >> ~/.bash_profile
```
Installing postgis, is painful:

```
# Obtain, compile and install postgis and its requirements (GEOS, PROJ4, GDAL)
cd $HOME
svn checkout http://svn.osgeo.org/geos/trunk geos-svn
cd geos-svn
./autogen.sh
./configure --prefix=$HOME/geos
./make -s
./make install
echo 'PATH=$HOME/geos/bin:$PATH' >> ~/.bash_profile
echo 'export LD_LIBRARY_PATH=$HOME/geos/lib:$LD_LIBRARY_PATH' >> ~/.bash_profile
cd $HOME
wget http://download.osgeo.org/proj/proj-4.9.1.tar.gz
tar xf proj-4.9.1.tar.gz
cd proj-4.9.1
./configure --prefix=$HOME/proj4
./make
./make install
echo 'PATH=$HOME/proj4/bin:$PATH' >> ~/.bash_profile
echo 'export LD_LIBRARY_PATH=$HOME/proj4/lib:$LD_LIBRARY_PATH' >> ~/.bash_profile
```

```
cd $HOME
wget http://download.osgeo.org/gdal/2.1.0/gdal-2.1.0.tar.gz
tar xf gdal-2.1.0.tar.gz
cd gdal-2.1.0
./configure --prefix=$HOME/gdal
./make
./make install
echo 'export PATH=/$HOME/gdal/bin:$PATH' >> ~/.bash_profile
echo 'export LD_LIBRARY_PATH=$HOME/gdal/lib:$LD_LIBRARY_PATH' >> ~/.bash_profile
echo 'export GDAL_DATA=$HOME/gdal/share/gdal' >> ~/.bash_profile
echo 'export PATH' >> ~/.bash_profile
# Test
#% gdalinfo --version
# See below for installation of Python bindings
wget http://download.osgeo.org/postgis/source/postgis-2.2.2.tar.gz
tar xf postgis-2.2.2.tar.gz
cd postgis-2.2.2
./configure --prefix=$HOME/postgis
./make
./make install
```
### <span id="page-10-0"></span>**1.2 License**

```
The MIT License (MIT)
Copyright (c) 2016 Will Usher
Permission is hereby granted, free of charge, to any person obtaining a copy
of this software and associated documentation files (the "Software"), to deal
in the Software without restriction, including without limitation the rights
to use, copy, modify, merge, publish, distribute, sublicense, and/or sell
copies of the Software, and to permit persons to whom the Software is
furnished to do so, subject to the following conditions:
The above copyright notice and this permission notice shall be included in all
copies or substantial portions of the Software.
THE SOFTWARE IS PROVIDED "AS IS", WITHOUT WARRANTY OF ANY KIND, EXPRESS OR
IMPLIED, INCLUDING BUT NOT LIMITED TO THE WARRANTIES OF MERCHANTABILITY,
FITNESS FOR A PARTICULAR PURPOSE AND NONINFRINGEMENT. IN NO EVENT SHALL THE
AUTHORS OR COPYRIGHT HOLDERS BE LIABLE FOR ANY CLAIM, DAMAGES OR OTHER
LIABILITY, WHETHER IN AN ACTION OF CONTRACT, TORT OR OTHERWISE, ARISING FROM,
OUT OF OR IN CONNECTION WITH THE SOFTWARE OR THE USE OR OTHER DEALINGS IN THE
```
### <span id="page-10-1"></span>**1.3 Developers**

• Will Usher [<w.usher@ucl.ac.uk>](mailto:w.usher@ucl.ac.uk)

SOFTWARE.

## <span id="page-11-4"></span><span id="page-11-0"></span>**1.4 Changelog**

### **1.4.1 Version 0.1**

- Feature A added
- FIX: nasty bug #1729 fixed
- add your changes here!

### <span id="page-11-1"></span>**1.5 superpyrate**

### **1.5.1 superpyrate package**

### **Submodules**

### <span id="page-11-2"></span>**superpyrate.db\_setup module**

Sets up the tables in a newly created database, ready for data ingest superpyrate.db\_setup.**main**() superpyrate.db\_setup.**make\_options**()

#### <span id="page-11-3"></span>**superpyrate.pipeline module**

Runs an integrated pipeline from raw zip file to database tables.

This mega-pipeline is constructed out of three smaller pipelines and now brings together tasks which:

- 1. Unzip individual AIS archives and output the csv files
- 2. Validate each of the csv files, processing using a derived version of the pyrate code, outputting vaidated csv files
- 3. Using the postgres *copy* command, ingest the validated data directly into the database

Because the exact contents of the zipped archives are unknown until they are unzipped, tasks are spawned dynamically.

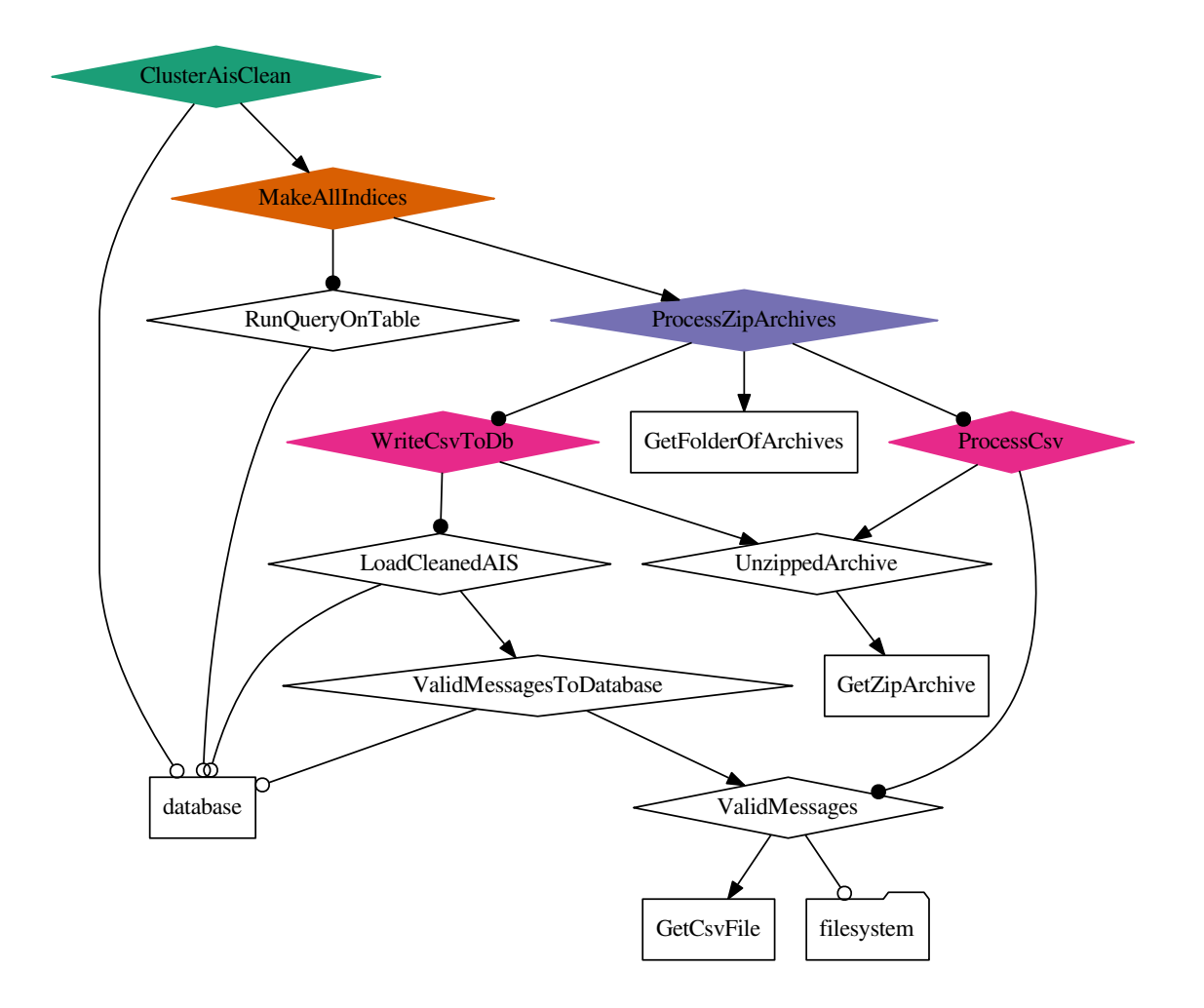

#### **Entry points**

It is not necessary to run the entire pipeline, although there is little harm in doing so, as luigi manages the process so that individual tasks are idempotent. This means that a task only runs if required. Luigi only runs the tasks necessary to produce the files which are required for the specified entry point.

For example, to run the entire pipeline, producing a full ingested and clustered database, run:

```
luigi --module superpyrate.pipeline ClusterAisClean
      --workers 12
      --folder-of-zips /folder/of/zips/
      --with_db
```
If only the validated csv files are required, run:

```
luigi --module superpyrate.pipeline ProcessZipArchives
      --workers 12
      --folder-of-zips /folder/of/zips/
      --with_db
```
#### <span id="page-13-2"></span>**Working folder**

The working folder LUIGIWORK must contain two subfolders - files and tmp. The files subfolder contains the unzipped and cleancsv folders, with all of the respective temporary files stored within. The tmp subfolder contains processcsv, writecsv, archives and database folders and contains files which are generated by the tasks which do not produce an actual file as output, rather spawn child-tasks.

#### **Environment Variables**

**LUIGIWORK** the working folder for the files

**DBHOSTNAME** hostname for the database e.g. localhost

**DBNAME** the name of the database

**DBUSER** the name of the user with access to the database

**DBUSERPASS** the password of the database user

<span id="page-13-0"></span>class superpyrate.pipeline.**ClusterAisClean**(*\*args*, *\*\*kwargs*) Bases: [superpyrate.pipeline.ClusterAisClean](#page-13-0)

Clusters the ais\_clean table over the disk on the mmsi index

**requires**(*\_self*)

#### **task\_namespace** = None

```
class superpyrate.pipeline.GetCsvFile(*args, **kwargs)
    Bases: luigi.task.ExternalTask
```
**csvfile** = <luigi.parameter.Parameter object>

**output**()

#### **task\_namespace** = None

class superpyrate.pipeline.**GetFolderOfArchives**(*\*args*, *\*\*kwargs*) Bases: [luigi.task.ExternalTask](http://luigi.readthedocs.io/en/stable/api/luigi.task.html#luigi.task.ExternalTask)

Returns the folder of zipped archives as a luigi.file.LocalTarget

#### **folder\_of\_zips** = <luigi.parameter.Parameter object>

**output**()

**run**()

#### **task\_namespace** = None

class superpyrate.pipeline.**GetZipArchive**(*\*args*, *\*\*kwargs*) Bases: [luigi.task.ExternalTask](http://luigi.readthedocs.io/en/stable/api/luigi.task.html#luigi.task.ExternalTask)

Returns a zipped archive as a luigi.file.LocalTarget

**output**()

**task\_namespace** = None

#### **zip\_file** = <luigi.parameter.Parameter object>

<span id="page-13-1"></span>class superpyrate.pipeline.**LoadCleanedAIS**(*\*args*, *\*\*kwargs*) Bases: [luigi.postgres.CopyToTable](http://luigi.readthedocs.io/en/stable/api/luigi.postgres.html#luigi.postgres.CopyToTable)

Update ais\_sources table with name of CSV file processed

<span id="page-14-2"></span>After the valid csv files are successfully written to the database, this function updates the sources table with the name of the file which has been written

```
column_separator = ','
csvfile = <luigi.parameter.Parameter object>
database = ''
host = ''null_values = (None, '')
password = ''
requires()
run()
table = 'ais_sources'
task_namespace = None
user =<sup>"</sup>
```
<span id="page-14-0"></span>class superpyrate.pipeline.**MakeAllIndices**(*\*args*, *\*\*kwargs*) Bases: [superpyrate.pipeline.MakeAllIndices](#page-14-0)

Creates the indices required for a specified table

The list of indices are derived from the table specification in pyrate

```
Parameters table (str, default='ais_clean')-
```
**requires**(*\_self*)

#### **task\_namespace** = None

<span id="page-14-1"></span>class superpyrate.pipeline.**ProcessCsv**(*\*args*, *\*\*kwargs*)

Bases: [luigi.task.Task](http://luigi.readthedocs.io/en/stable/api/luigi.task.html#luigi.task.Task)

Yields *ValidMessages*

**output**()

Dummy files are placed in a folder of the same name as the zip file

The files are placed in a subdirectory of LUIGIWORK called tmp/processcsv

**requires**()

**run**()

**task\_namespace** = None

**zip\_file** = <luigi.parameter.Parameter object>

class superpyrate.pipeline.**ProcessZipArchives**(*\*args*, *\*\*kwargs*)

Bases: [luigi.task.Task](http://luigi.readthedocs.io/en/stable/api/luigi.task.html#luigi.task.Task)

Dynamically spawns  $WriteCsvTODb$  or  $ProcessCsv$  depending on database

**Parameters with db**  $(b \circ \circ l)$  – Indicate whether a database is available for writing csv files

Yields

- [WriteCsvToDb](#page-16-0)
- [ProcessCsv](#page-14-1)

folder of zips = <luigi.parameter.Parameter object>

```
output()
requires()
run()
```
**task\_namespace** = None

```
with db = \text{dligi.parenter}.BoolParameter object>
```
class superpyrate.pipeline.**RunQueryOnTable**(*\*args*, *\*\*kwargs*) Bases: [luigi.postgres.PostgresQuery](http://luigi.readthedocs.io/en/stable/api/luigi.postgres.html#luigi.postgres.PostgresQuery)

Runs a query on a table in the database

Used for passing in utility type queries to the database such as creation of indices etc.

Parameters

- **query**  $(str)$  $(str)$  $(str)$  A legal sql query
- **table** (str,  $default='ais_clean') A table on which to run the query$

**database** = ''

 $host = '$ 

```
password = ''
```
**query** = <luigi.parameter.Parameter object>

**table** = <luigi.parameter.Parameter object>

**task\_namespace** = None

**update\_id** = <luigi.parameter.Parameter object>

**user** = ''

class superpyrate.pipeline.**UnzippedArchive**(*\*args*, *\*\*kwargs*)

Bases: [luigi.contrib.external\\_program.ExternalProgramTask](http://luigi.readthedocs.io/en/stable/api/luigi.contrib.external_program.html#luigi.contrib.external_program.ExternalProgramTask)

Unzips the zipped archive into a folder of AIS csv format files the same name as the original file

**Parameters**  $zip_file(str)$  $zip_file(str)$  $zip_file(str)$  **– The absolute path of the zipped archives** 

**output**()

Outputs the files into a folder of the same name as the zip file

The files are placed in a subdirectory of LUIGIWORK called files/unzipped

```
program_args()
```
Runs 7zip to extract the archives of AIS files

#### **Notes**

- **e** Unzip all ignoring folder structure (i.e. to highest level)
- **-o** Output folder
- **-y** Answer yes to everything

**requires**()

```
task_namespace = None
```
**zip\_file** = <luigi.parameter.Parameter object>

```
class superpyrate.pipeline.ValidMessages(*args, **kwargs)
    Bases: luigi.task.Task
```
Takes AIS messages and runs validation functions, generating valid csv files in folder called 'cleancsv' at the same level as unzipped\_ais\_path

#### **csvfile** = <luigi.parameter.Parameter object>

#### **output**()

Validated files are named as the original csv file

The files are placed in a subdirectory of LUIGIWORK called files/cleancsv

```
requires()
```
**run**()

#### **task\_namespace** = None

```
class superpyrate.pipeline.ValidMessagesToDatabase(*args, **kwargs)
```
Bases: [luigi.postgres.CopyToTable](http://luigi.readthedocs.io/en/stable/api/luigi.postgres.html#luigi.postgres.CopyToTable)

Writes the valid csv files to the postgres database

**Parameters original\_csvfile** ([luigi.Parameter](http://luigi.readthedocs.io/en/stable/api/luigi.html#luigi.Parameter)) – The raw csvfile containing AIS data

cols = ['MMSI', 'Time', 'Message\_ID', 'Navigational\_status', 'SOG', 'Longitude', 'Latitude', 'COG', 'Heading', 'IMO

```
column_separator = ','
```

```
columns = ['mmsi', 'time', 'message_id', 'navigational_status', 'sog', 'longitude', 'latitude', 'cog', 'heading', 'imo', 'drau
```
**copy**(*cursor*, *clean\_file*)

**database** = ''

**host** = ''

**null\_values** = (None, '')

**original\_csvfile** = <luigi.parameter.Parameter object>

```
password = ''
```
**requires**()

#### **rows**()

Return/yield tuples or lists corresponding to each row to be inserted.

Yields row (*iterable*)

```
run()
```
Inserts data generated by rows() into target table.

If the target table doesn't exist, self.create\_table will be called to attempt to create the table.

```
table = 'ais_clean'
```
**task\_namespace** = None

```
user ="
```
<span id="page-16-0"></span>class superpyrate.pipeline.**WriteCsvToDb**(*\*args*, *\*\*kwargs*)

Bases: [superpyrate.pipeline.WriteCsvToDb](#page-16-0)

Dynamically spawns [LoadCleanedAIS](#page-13-1) to load valid csvs into the database

**requires**(*\_self*)

#### <span id="page-17-3"></span>**task\_namespace** = None

superpyrate.pipeline.**get\_environment\_variable**(*name*)

Tries to access an environment variable, and handles the error by replacing the value with a dummy value (an empty string)

superpyrate.pipeline.**get\_working\_folder**(*folder\_of\_zips=None*)

Parameters **folder\_of\_zips** ([str](https://docs.python.org/3.4/library/stdtypes.html#str)) – The absolute path of the folder of zips e.g. /tests/fixtures/testais/

Returns working\_folder – The path of the working folder. This is either set by the environment variable LUIGIWORK, or if empty is computed from the arguments

**Return type** [str](https://docs.python.org/3.4/library/stdtypes.html#str)

```
superpyrate.pipeline.setup_working_folder()
```
Setup the working folder structure for the entire luigi pipeline

The working folder ('LUIGIWORK') must contain two subfolders - files and tmp. The *files* subfolder contains the *unzipped* and *cleancsv* folders, with all of the respective temporary files stored within. The *tmp* subfolder contains *processcsv*, *writecsv*, *archives* and *database* folders and contains files which are generated by the tasks which do not produce an actual file as output, rather spawn child-tasks.

#### <span id="page-17-2"></span>**superpyrate.task\_countfiles module**

Holds the luigi tasks which count the number of rows in the files

Records the number of clean and dirty rows in the AIS data, writing these stats to the database and finally producing a report of the statistics

- 1. Count the number of rows in the raw csv files (in files/unzipped/<archive>)
- 2. Count the number of rows int the clean csv files (in files/cleancsv/)
- 3. Write the clean rows in the clean column of ais\_sources
- 4. Write the dirty (raw clean) rows into the dirty column of ais\_sources

<span id="page-17-0"></span>class superpyrate.task\_countfiles.**CountLines**(*\*args*, *\*\*kwargs*) Bases: superpyrate.task countfiles. CountLines

Counts the number of lines for all the csvfiles in a folder

Writes all the counts and filenames to a delimited file with the name of the folder

**Parameters folder name**  $(str)$  $(str)$  $(str)$  – The absolute path of the csv file

**requires**(*\_self*)

**task\_namespace** = None

```
class superpyrate.task_countfiles.DoIt(*args, **kwargs)
    Bases: luigi.task.Task
```
**folder\_of\_zips** = <luigi.parameter.Parameter object>

**output**()

**requires**()

**run**()

**task\_namespace** = None

<span id="page-17-1"></span>**with\_db** = <luigi.parameter.BoolParameter object>

<span id="page-18-3"></span>class superpyrate.task\_countfiles.**GetCountsForAllFiles**(*\*args*, *\*\*kwargs*) Bases: superpyrate.task countfiles.GetCountsForAllFiles

Counts the rows in all clean (validated) and raw files

**requires**(*\_self*)

#### **task\_namespace** = None

<span id="page-18-0"></span>class superpyrate.task\_countfiles.**ProduceStatisticsReport**(*\*args*, *\*\*kwargs*) Bases: [superpyrate.task\\_countfiles.ProduceStatisticsReport](#page-18-0)

Produces a report of the data statistics

**requires**(*\_self*)

**task\_namespace** = None

#### <span id="page-18-2"></span>**superpyrate.tasks module**

Contains the code for validating AIS messages

```
superpyrate.tasks.learn_columns(read_cols, required_cols, csv_or_xml='csv')
     Tries to match the read columns with the list given
```
#### **Parameters**

- **read**  $\text{cols}$  ([dict](https://docs.python.org/3.4/library/stdtypes.html#dict)) The columns read from the csv file
- **required\_cols**  $(llist) A$  $(llist) A$  $(llist) A$  list of the columns required from the csv file
- **csv** or  $xml$  (str, default='csv') –

superpyrate.tasks.**produce\_valid\_csv\_file**(*inputf*, *outputf*)

#### **Parameters**

- **input\_file** File path to a large CSV file of AIS data
- **output\_file** File path for a CSV file containing validated and cleaned data

superpyrate.tasks.**readcsv**(*fp*, *forced\_col\_map=None*, *columns=None*) Yields a dctionary of the subset of columns required

Reads each line in CSV file, checks if all columns are available, and returns a dictionary of the subset of columns required (as per AIS\_CSV\_COLUMNS).

If row is invalid (too few columns), returns an empty dictionary.

#### **Parameters**

- **fp** (TextIOWrapper) An open TextIOWrapper (returned by *open()*)
- **forced\_col\_map** ([dict](https://docs.python.org/3.4/library/stdtypes.html#dict)) A dictionary mapping the keys defined in columns to columns with different names
- **columns** (dict, default=AIS\_CSV\_COLUMNS) A dictionary of columns

Yields rowsubset (*dict*) – A dictionary of the subset of columns as per *columns*

superpyrate.tasks.**unfussy\_reader**(*csv\_reader*)

#### <span id="page-18-1"></span>**Module contents**

**CHAPTER 2**

**Indices and tables**

- <span id="page-20-0"></span>• genindex
- modindex
- search

Python Module Index

<span id="page-22-0"></span>s

superpyrate, [15](#page-18-1) superpyrate.db\_setup, [8](#page-11-2) superpyrate.pipeline, [8](#page-11-3) superpyrate.task\_countfiles, [14](#page-17-2) superpyrate.tasks, [15](#page-18-2)

#### Index

### C

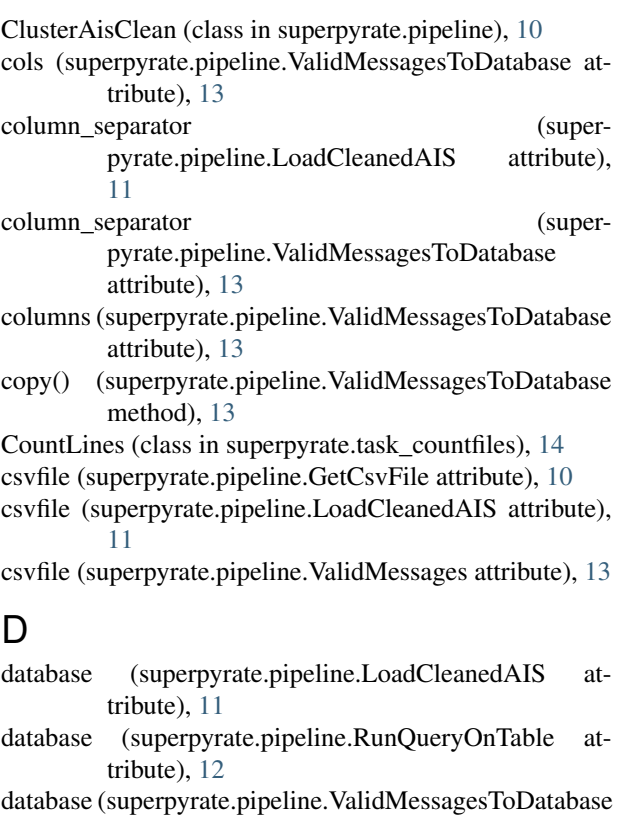

- attribute), [13](#page-16-1)
- DoIt (class in superpyrate.task\_countfiles), [14](#page-17-3)

### F

- folder\_of\_zips (superpyrate.pipeline.GetFolderOfArchives $\,\,\mathsf{O}\,$ attribute), [10](#page-13-2)
- folder of zips (superpyrate.pipeline.ProcessZipArchives attribute), [11](#page-14-2)
- folder\_of\_zips (superpyrate.task\_countfiles.DoIt attribute), [14](#page-17-3)

### G

get environment variable() (in module pyrate.pipeline), [14](#page-17-3)

get working folder() (in module superpyrate.pipeline), [14](#page-17-3)

- GetCountsForAllFiles (class in superpyrate.task\_countfiles), [14](#page-17-3)
- GetCsvFile (class in superpyrate.pipeline), [10](#page-13-2)

GetFolderOfArchives (class in superpyrate.pipeline), [10](#page-13-2) GetZipArchive (class in superpyrate.pipeline), [10](#page-13-2)

### H

host (superpyrate.pipeline.LoadCleanedAIS attribute), [11](#page-14-2) host (superpyrate.pipeline.RunQueryOnTable attribute), [12](#page-15-0) host (superpyrate.pipeline.ValidMessagesToDatabase at-

tribute), [13](#page-16-1)

### L

learn\_columns() (in module superpyrate.tasks), [15](#page-18-3) LoadCleanedAIS (class in superpyrate.pipeline), [10](#page-13-2)

### M

main() (in module superpyrate.db\_setup), [8](#page-11-4) make\_options() (in module superpyrate.db\_setup), [8](#page-11-4) MakeAllIndices (class in superpyrate.pipeline), [11](#page-14-2)

### N

```
null_values (superpyrate.pipeline.LoadCleanedAIS at-
         tribute), 11
```

```
null_values (superpyrate.pipeline.ValidMessagesToDatabase
         attribute), 13
```
original\_csvfile (superpyrate.pipeline.ValidMessagesToDatabase attribute), [13](#page-16-1)

- output() (superpyrate.pipeline.GetCsvFile method), [10](#page-13-2)
- output() (superpyrate.pipeline.GetFolderOfArchives method), [10](#page-13-2)
- output() (superpyrate.pipeline.GetZipArchive method), [10](#page-13-2)
- super- output() (superpyrate.pipeline.ProcessCsv method), [11](#page-14-2)
- output() (superpyrate.pipeline.ProcessZipArchives rows() (superpyrate.pipeline.ValidMessagesToDatabase method), [11](#page-14-2)
- output() (superpyrate.pipeline.UnzippedArchive method), [12](#page-15-0)
- output() (superpyrate.pipeline.ValidMessages method), [13](#page-16-1)
- output() (superpyrate.task\_countfiles.DoIt method), [14](#page-17-3)

### P

- password (superpyrate.pipeline.LoadCleanedAIS attribute), [11](#page-14-2)
- password (superpyrate.pipeline.RunQueryOnTable attribute), [12](#page-15-0)
- password (superpyrate.pipeline.ValidMessagesToDatabase attribute), [13](#page-16-1)
- ProcessCsv (class in superpyrate.pipeline), [11](#page-14-2)
- ProcessZipArchives (class in superpyrate.pipeline), [11](#page-14-2)
- produce\_valid\_csv\_file() (in module superpyrate.tasks), [15](#page-18-3)
- ProduceStatisticsReport (class in superpyrate.task\_countfiles), [15](#page-18-3)
- program\_args() (superpyrate.pipeline.UnzippedArchive method), [12](#page-15-0)

### Q

query (superpyrate.pipeline.RunQueryOnTable attribute), [12](#page-15-0)

### R

- readcsv() (in module superpyrate.tasks), [15](#page-18-3)
- requires() (superpyrate.pipeline.ClusterAisClean method), [10](#page-13-2)
- requires() (superpyrate.pipeline.LoadCleanedAIS method), [11](#page-14-2)
- requires() (superpyrate.pipeline.MakeAllIndices method), [11](#page-14-2)
- requires() (superpyrate.pipeline.ProcessCsv method), [11](#page-14-2)
- requires() (superpyrate.pipeline.ProcessZipArchives method), [12](#page-15-0)
- requires() (superpyrate.pipeline.UnzippedArchive method), [12](#page-15-0)
- requires() (superpyrate.pipeline.ValidMessages method), task\_namespace [13](#page-16-1)
- requires() (superpyrate.pipeline.ValidMessagesToDatabase method), [13](#page-16-1)
- requires() (superpyrate.pipeline.WriteCsvToDb method), [13](#page-16-1)
- requires() (superpyrate.task\_countfiles.CountLines method), [14](#page-17-3)
- requires() (superpyrate.task\_countfiles.DoIt method), [14](#page-17-3)
- method), [13](#page-16-1)
- run() (superpyrate.pipeline.GetFolderOfArchives method), [10](#page-13-2)
- run() (superpyrate.pipeline.LoadCleanedAIS method), [11](#page-14-2)
- run() (superpyrate.pipeline.ProcessCsv method), [11](#page-14-2)
- run() (superpyrate.pipeline.ProcessZipArchives method), [12](#page-15-0)
- run() (superpyrate.pipeline.ValidMessages method), [13](#page-16-1)
- run() (superpyrate.pipeline.ValidMessagesToDatabase method), [13](#page-16-1)
- run() (superpyrate.task\_countfiles.DoIt method), [14](#page-17-3) RunQueryOnTable (class in superpyrate.pipeline), [12](#page-15-0)

### S

setup\_working\_folder() (in module superpyrate.pipeline), [14](#page-17-3)

superpyrate (module), [15](#page-18-3) superpyrate.db setup (module), [8](#page-11-4) superpyrate.pipeline (module), [8](#page-11-4) superpyrate.task\_countfiles (module), [14](#page-17-3)

superpyrate.tasks (module), [15](#page-18-3)

### T

- table (superpyrate.pipeline.LoadCleanedAIS attribute), [11](#page-14-2)
- table (superpyrate.pipeline.RunQueryOnTable attribute), [12](#page-15-0)
- table (superpyrate.pipeline.ValidMessagesToDatabase attribute), [13](#page-16-1)
- task\_namespace (superpyrate.pipeline.ClusterAisClean attribute), [10](#page-13-2)
- task\_namespace (superpyrate.pipeline.GetCsvFile attribute), [10](#page-13-2)
- task\_namespace (superpyrate.pipeline.GetFolderOfArchives attribute), [10](#page-13-2)
- task\_namespace (superpyrate.pipeline.GetZipArchive attribute), [10](#page-13-2)
- task\_namespace (superpyrate.pipeline.LoadCleanedAIS attribute), [11](#page-14-2)
- (superpyrate.pipeline.MakeAllIndices attribute), [11](#page-14-2)
- (superpyrate.pipeline.ProcessCsv attribute), [11](#page-14-2)
- task\_namespace (superpyrate.pipeline.ProcessZipArchives attribute), [12](#page-15-0)
- task\_namespace (superpyrate.pipeline.RunQueryOnTable attribute), [12](#page-15-0)
- requires()(superpyrate.task\_countfiles.GetCountsForAllFiletask\_namespace (superpyrate.pipeline.UnzippedArchive method), [15](#page-18-3) attribute), [12](#page-15-0)
- requires() (superpyrate.task\_countfiles.ProduceStatisticsReptartk\_namespace (superpyrate.pipeline.ValidMessages atmethod), [15](#page-18-3) tribute), [13](#page-16-1)

task namespace (superpyrate.pipeline.ValidMessagesToDatabase attribute), [13](#page-16-1) task\_namespace (superpyrate.pipeline.WriteCsvToDb attribute), [13](#page-16-1) task\_namespace (superpyrate.task\_countfiles.CountLines attribute), [14](#page-17-3) task\_namespace (superpyrate.task\_countfiles.DoIt attribute), [14](#page-17-3) task\_namespace (superpyrate.task\_countfiles.GetCountsForAllFiles attribute), [15](#page-18-3) task\_namespace (superpyrate.task\_countfiles.ProduceStatisticsReport

### $\cup$

attribute), [15](#page-18-3)

unfussy\_reader() (in module superpyrate.tasks), [15](#page-18-3) UnzippedArchive (class in superpyrate.pipeline), [12](#page-15-0) update\_id (superpyrate.pipeline.RunQueryOnTable attribute), [12](#page-15-0) user (superpyrate.pipeline.LoadCleanedAIS attribute), [11](#page-14-2) user (superpyrate.pipeline.RunQueryOnTable attribute), [12](#page-15-0) user (superpyrate.pipeline.ValidMessagesToDatabase attribute), [13](#page-16-1)

### V

ValidMessages (class in superpyrate.pipeline), [12](#page-15-0) ValidMessagesToDatabase (class in superpyrate.pipeline), [13](#page-16-1)

### W

with\_db (superpyrate.pipeline.ProcessZipArchives attribute), [12](#page-15-0)

with\_db (superpyrate.task\_countfiles.DoIt attribute), [14](#page-17-3) WriteCsvToDb (class in superpyrate.pipeline), [13](#page-16-1)

### Z

zip\_file (superpyrate.pipeline.GetZipArchive attribute), [10](#page-13-2)

zip\_file (superpyrate.pipeline.ProcessCsv attribute), [11](#page-14-2)

zip\_file (superpyrate.pipeline.UnzippedArchive attribute), [12](#page-15-0)